Database Management Systems

#### LECTURE 8

# Relational algebra

IITU, ALMATY, 2019

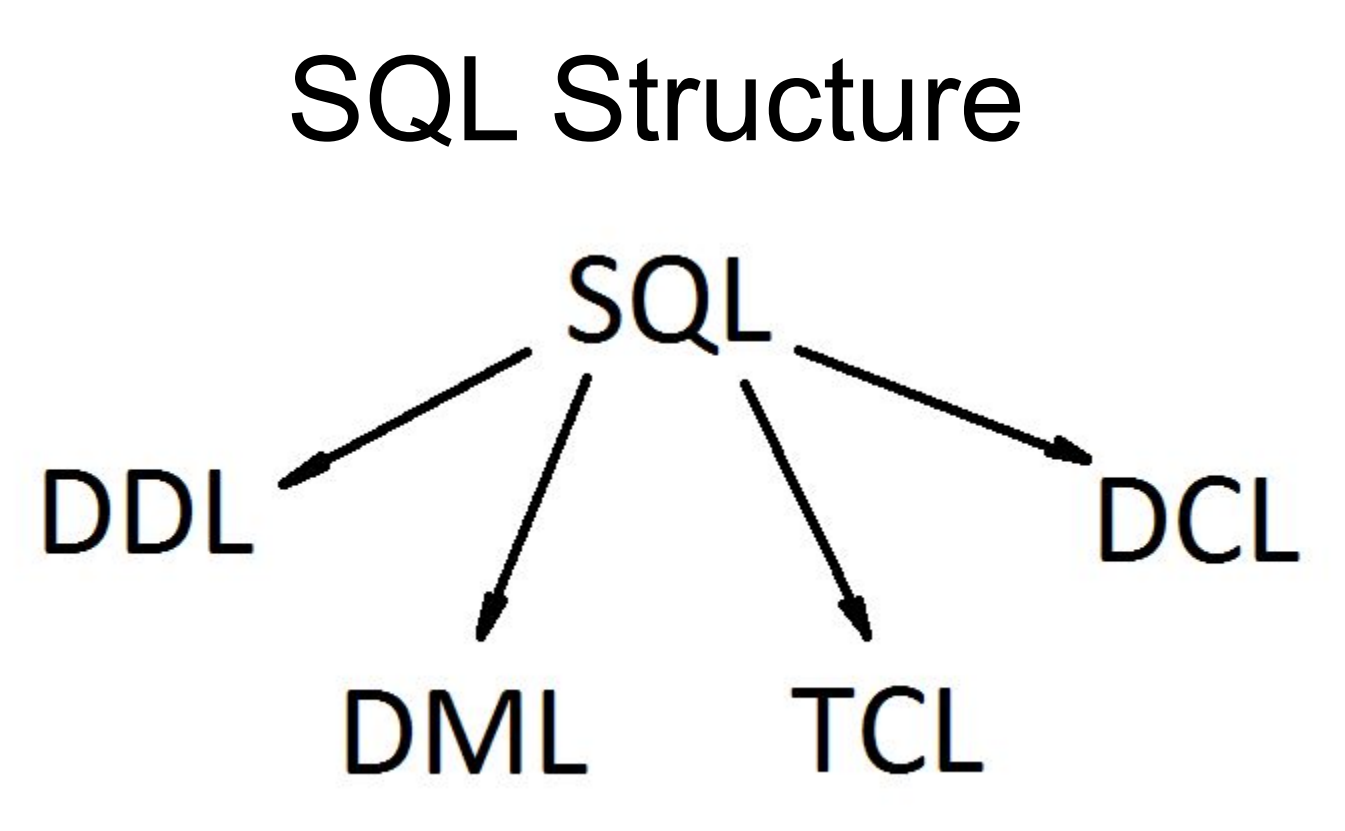

- DDL (Data Definition Language)
- DML (Data Manipulation Language)
- TCL (Transaction Control Language)
- DCL (Data Control Language)

# Review of last lecture: SQL

A DML is a language which enables to access and manipulate data.

DML commands:

- INSERT
- UPDATE
- DELETE

# Querying Data From Tables

- Query operations facilitate data retrieval from one or more tables.
- The result of any query is a table.
- The result can be further manipulated by other query operations.

# Querying Data From Tables

• SQL allows to query data using SELECT statement.

Syntax: SELECT attribute(s) FROM table(s) WHERE selection condition(s);

## Relational algebra

- **• Relational algebra**, first described by E.F. Codd, is a family of algebras with a well-founded semantics used for modelling the data stored in relational databases, and defining queries on it.
- Once the data is normalized in sets of data (entities), the main operations of the relational algebra can be performed.
- The main application of relational algebra is providing a **theoretical foundation** for relational databases.

## Relational algebra

- Similar to normal algebra, except we use relations as values instead of numbers, and the operations and operators are different.
- Not used as a query language in actual DBMSs (SQL instead).
- We need to know about relational algebra to understand query execution in a relational DBMS.

# Querying Data From Tables

The operations for querying data:

- projection
- selection
- union
- difference
- intersection
- join

# Projection

Projection, referred to as Π (pi)

- Selects a set of attributes from a table
- The attributes are subscripts to Π and the table is in parenthesis
- Π stud\_id (Students)
- Projection is represented in a SQL SELECT statement's attribute list. The above projection is synonymous to the following SQL query: SELECT stud\_id FROM Students;

# Selection

Selection, referred to as σ (sigma)

- Selects a set of rows from a table that satisfy a selection condition
- The selection condition is the subscript to σ and the table is in parenthesis.

```
σ stud_id=01 (Students)
```
# Selection

- In SQL, selection is represented in the WHERE clause of a select statement.
- Translate σ stud id=01 (Students) to SQL: SELECT \* FROM Students WHERE stud id=01;
- What does SELECT \* mean?

It means that we are selecting all data – all attributes - from a table.

- **• Union** (R1 U R2) is the relation containing all tuples that appear in R1, R2, or both.
- **• Set difference** (R1 R2) is the relation containing all tuples of R1 that do not appear in R2.
- **• Intersection** (R1 ∩ R2) is the relation containing all tuples that appear only in both R1 and R2.

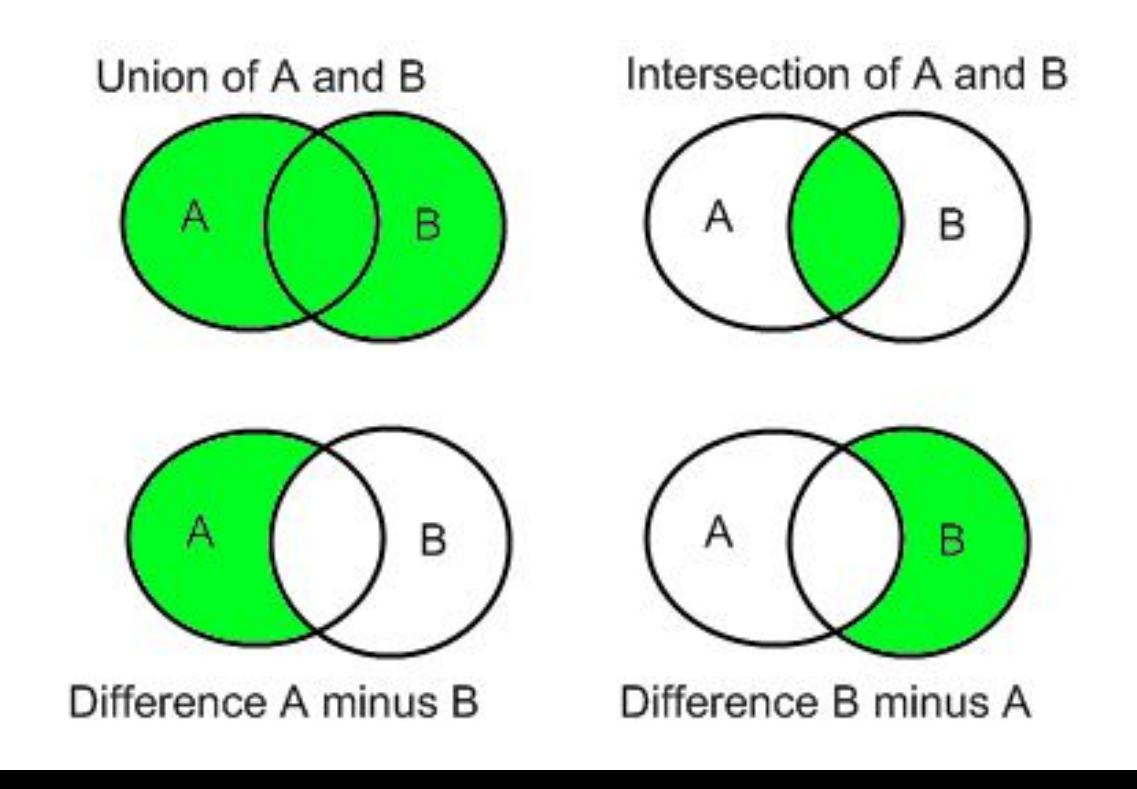

# Union-compatible

Two tables must be **union-compatible** for the operations to work:

- Tables need to have same number of attributes
- The domain of each attribute must also be the same.

# Union-compatible: example

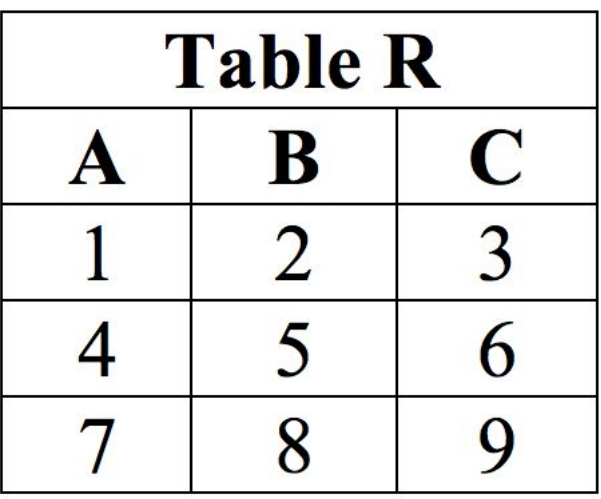

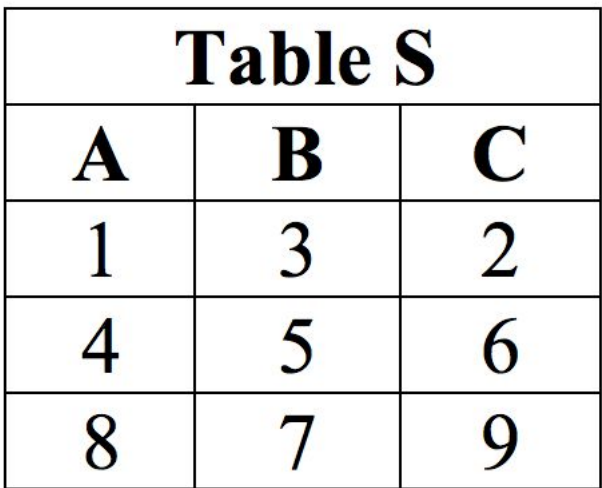

### Support in SQL

- For **Union** SQL supports the UNION operator.
- For **Difference** (or **Set Difference**) SQL supports the EXCEPT operator.

• For **Intersection** SQL supports the INTERSECT operator.

## Combining Queries

The results of two queries can be combined using the set operations union, intersection, and difference.

The syntax is *query1* UNION [ALL] *query2 query1* INTERSECT [ALL] *query2 query1* EXCEPT [ALL] *query2*

*query1* and *query2* are queries that can use any of the features discussed up to this point.

## Combining Queries

Set operations can also be nested and chained, for example *query1* UNION *query2* UNION *query3*

which is executed as: (*query1* UNION *query2*) UNION *query3*

In order to calculate the union, intersection, or difference of two queries, the two queries must be "union compatible", which means that they return the same number of columns and the corresponding columns have compatible data types.

# Union / UNION

- The UNION operation on relation A UNION relation B designated as A∪B, includes all tuples that are in A or in B, eliminating duplicate tuples.
- To include duplicates, use the UNION ALL operator.

SQL Syntax: SELECT \* From A UNION SELECT \* From B

# UNION

### SELECT \* From R UNION SELECT \* From S

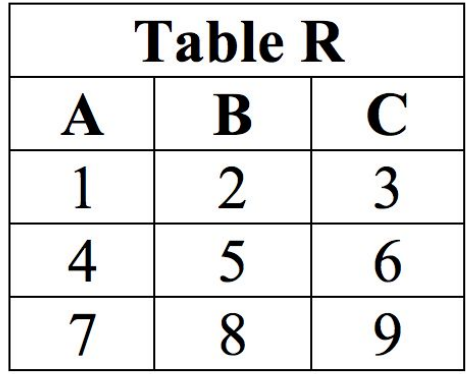

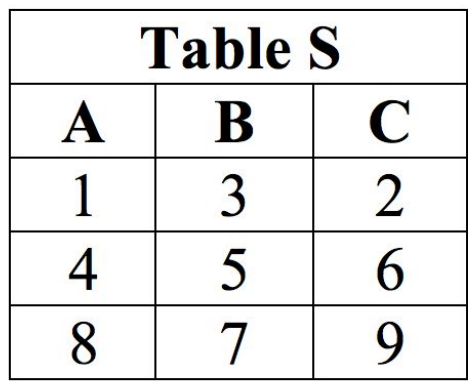

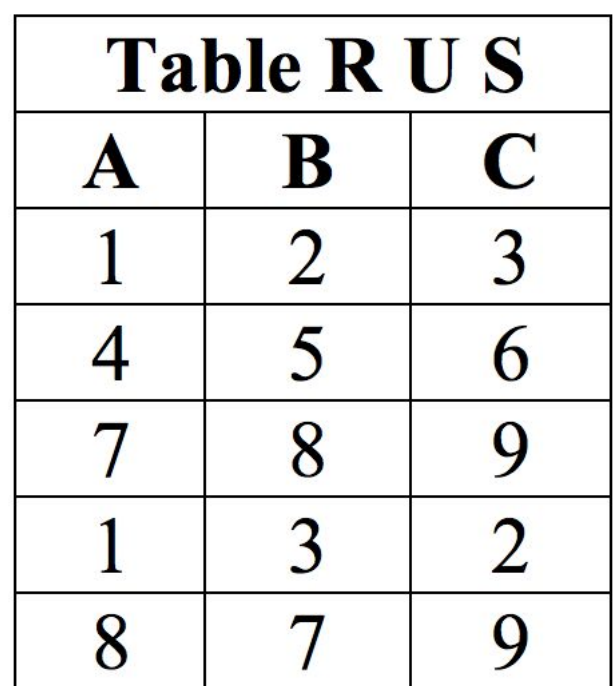

### UNION ALL

#### SELECT \* From R UNION ALL SELECT \* From S

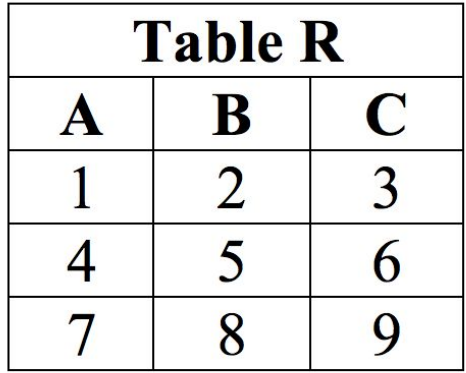

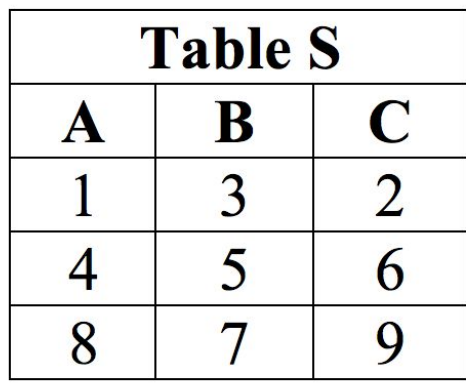

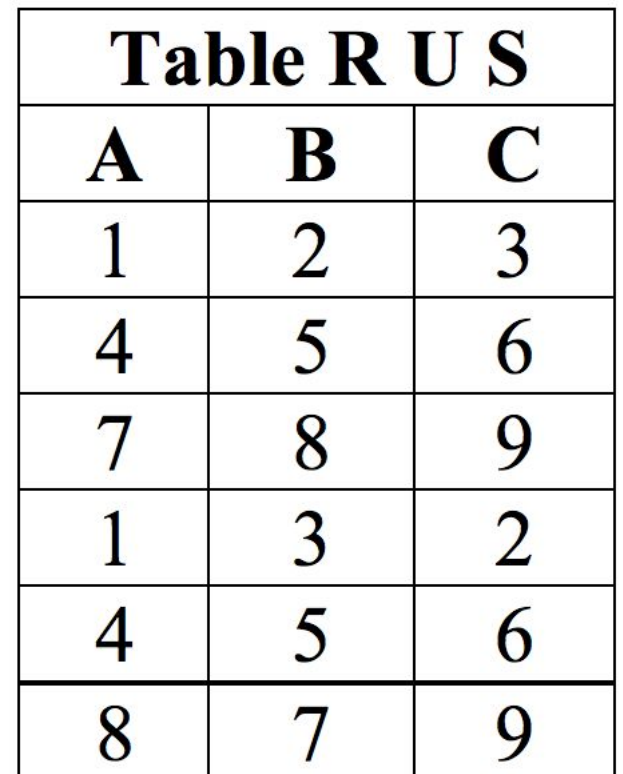

# Set Difference / EXCEPT

- The DIFFERENCE operation includes tuples from one relation that are not in another relation.
- Let the Relations be A and B, the operation A EXCEPT B is denoted by  $A - B$ , that results in tuples that are A and not in B.

```
SQL Syntax:
SELECT * FROM A
EXCEPT
SELECT * FROM B
```
### EXCEPT

#### SELECT \* FROM R EXCEPT SELECT \* FROM S

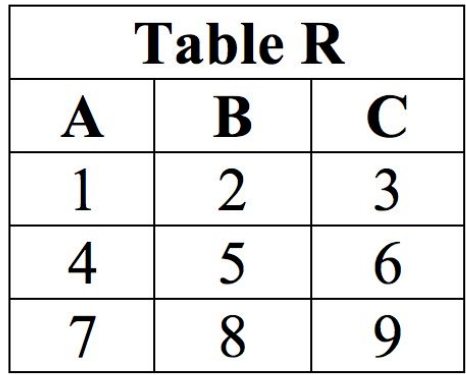

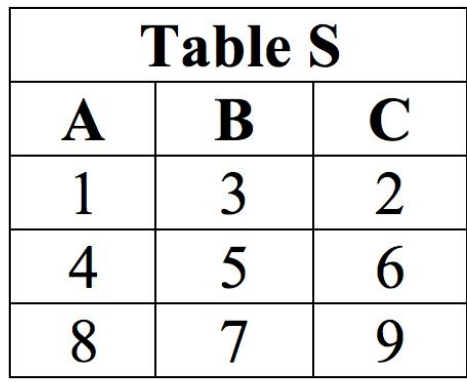

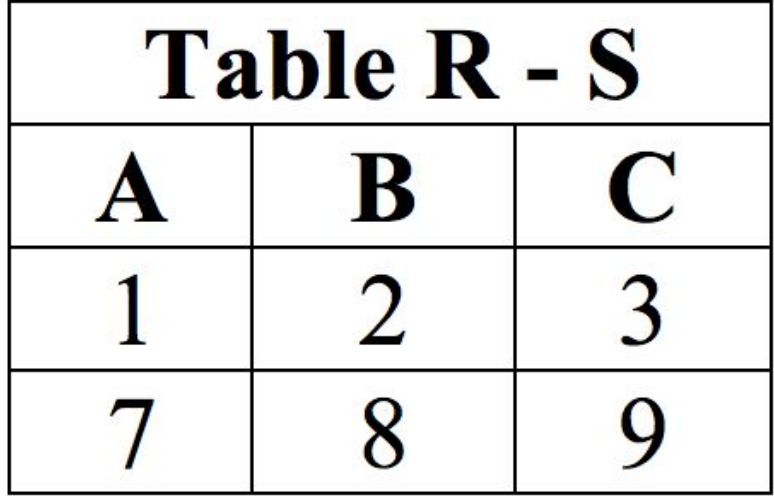

### EXCEPT

#### SELECT \* FROM S EXCEPT SELECT \* FROM R

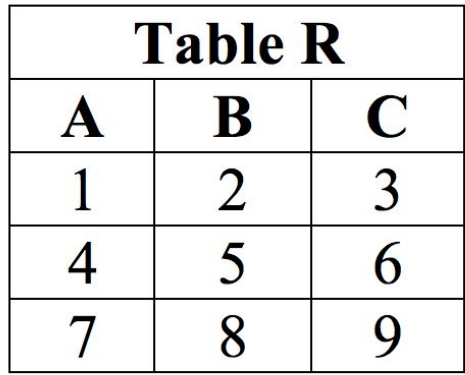

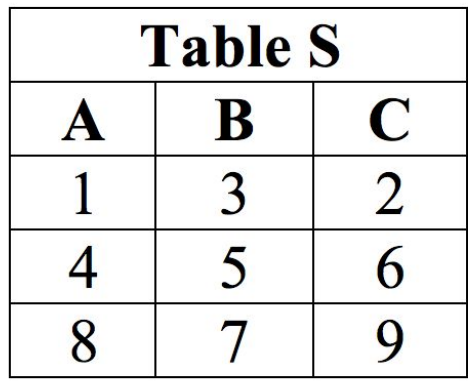

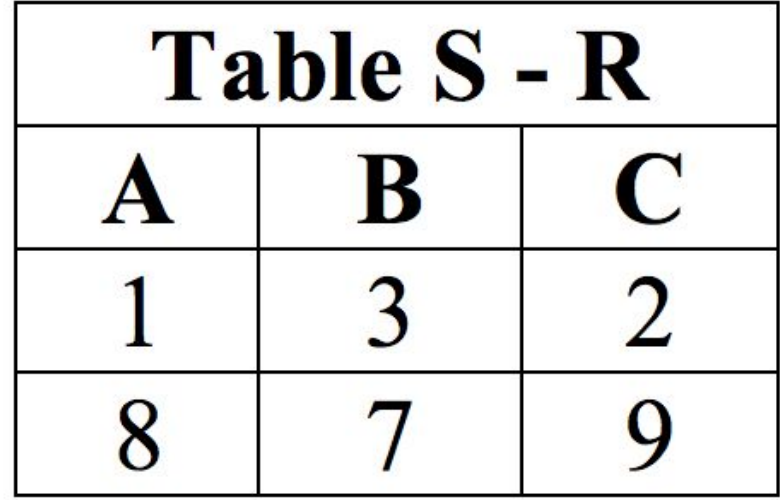

# Intersection / INTERSECT

- The INTERSECTION operation on a relation A INTERSECT relation B, designated by A ∩ B, includes tuples that are only in A and B.
- In other words only tuples belonging to A and B, or shared by both A and B are included in the result.

SQL Syntax: SELECT \* FROM A **INTERSECT** SELECT \* FROM B

### INTERSECT

#### SELECT \* FROM R **INTERSECT** SELECT \* FROM S

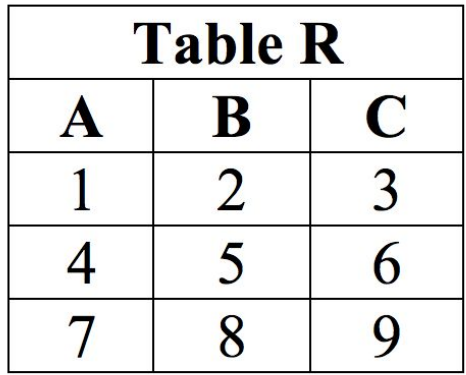

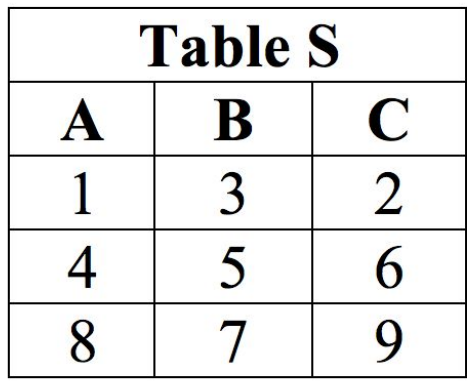

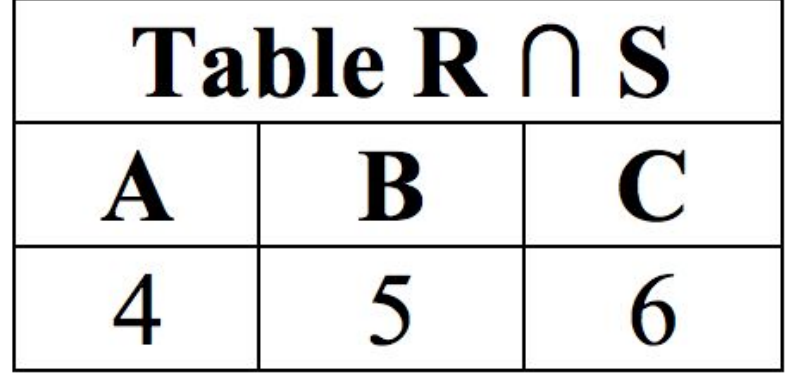

## Books

- Connolly, Thomas M. Database Systems: A Practical Approach to Design, Implementation, and Management / Thomas M. Connolly, Carolyn E. Begg.- United States of America: Pearson Education
- Garcia-Molina, H. Database system: The Complete Book / Hector Garcia-Molina.- United States of America: Pearson Prentice Hall
- Sharma, N. Database Fundamentals: A book for the community by the community / Neeraj Sharma, Liviu Perniu.- Canada
- www.postgresql.org/docs/manuals/